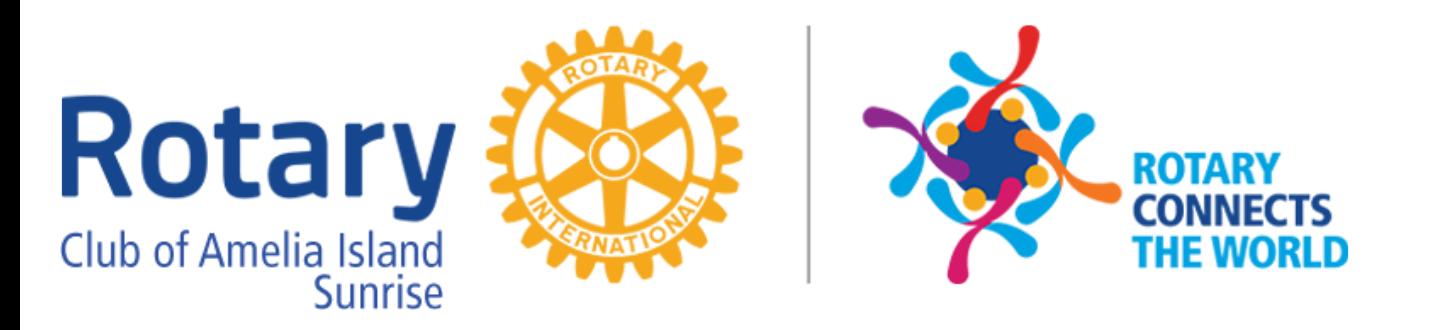

#### **Events**

March 20th **[The Many Adventures of Peggy and Helmut!](https://ismyrotaryclub.com/wp_api/R_Event.cfm?fixTables=0&fixImages=0&EventID=77471676)** March 27th **[The talented Hupp Huppman](https://ismyrotaryclub.com/wp_api/R_Event.cfm?fixTables=0&fixImages=0&EventID=77471700)** April 3rd **[Classic Cars](https://ismyrotaryclub.com/wp_api/R_Event.cfm?fixTables=0&fixImages=0&EventID=77471784)** April 8th **[Board Meeting](https://ismyrotaryclub.com/wp_api/R_Event.cfm?fixTables=0&fixImages=0&EventID=77432133)** April 10th **[Good Friday - No Club Meeting](https://ismyrotaryclub.com/wp_api/R_Event.cfm?fixTables=0&fixImages=0&EventID=77474724)** April 17th **[K9 for Warriors](https://ismyrotaryclub.com/wp_api/R_Event.cfm?fixTables=0&fixImages=0&EventID=77479698)**

#### **Speakers**

**March 20, 2020** [Peggy and Helmut Albrecht](https://ismyrotaryclub.com/wp_api/R_Event.cfm?fixTables=0&fixImages=0&EventID=77471676) **March 27, 2020** [Hupp Huppman](https://ismyrotaryclub.com/wp_api/R_Event.cfm?fixTables=0&fixImages=0&EventID=77471700) **April 03, 2020 Jena Smith April 10, 2020** [Good Friday - No Club Meeting](https://ismyrotaryclub.com/wp_api/R_Event.cfm?fixTables=0&fixImages=0&EventID=77474724) **April 17, 2020** [Jessica McGee](https://ismyrotaryclub.com/wp_api/R_Event.cfm?fixTables=0&fixImages=0&EventID=77479698)

**Birthdays**

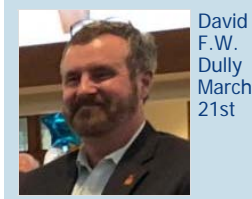

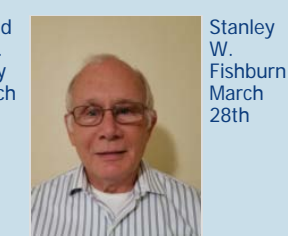

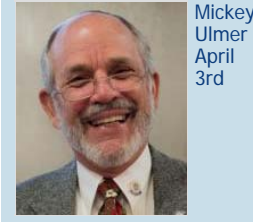

Vic L. Buscaino April  $10th$ 

# **Sunriser Club Bulletin**

March 20, 2020 [ameliaislandrotary.com](http://ameliaislandrotary.com/)

## Yes, our Meeting is still on...

## It will be online via ZOOM and here is how this works!

What is ZOOM you ask? **[ZOOM.com](https://zoom.us/)** is a web-based video conferencing tool with a local, desktop client and a mobile app that allows users to meet online.

You do not have to have a Zoom account to attend a Zoom meeting or interview. You will be prompted to download the software, once you have clicked on the link that you have been provided. You may also wish to create an account, but that is not required to participate in a Zoom meeting.

So here are the steps to join the meeting:

#### **Step 1:**

Click on this link: <https://zoom.us/j/947528456>

#### **Step 2:**

Simply follow the prompts to download the correct Zoom desktop client for your computer.

#### **Step 3:**

Your Zoom Desktop client will download. You will then need to install the program by clicking the "open" or "go" button.

#### **Step 4:**

Once you have downloaded this you can join the meeting. You may need to click on this meeting link again. <https://zoom.us/j/947528456>

--- The steps are similar when using your mobile device, or iPad. Once you clicked on the meeting URL<https://zoom.us/j/947528456> follow the instructions to install the "ZOOM Cloud Meeting" app.

## **FAQ**

**Q**: Will I have to go through these steps with every meeting? **A:** No, this is just the initial set up. For future meetings simply click on the provided Zoom meeting link.

**Q**: Can I join the meeting any other way?

**A:** Yes, you can go to [Zoom.com](https://zoom.us/) and click on the **"JOIN A MEETING"** tab. Add the Meeting ID: 947 528 456 and you are good to go. Note, if you did not already download the ZOOM program (steps 2-4) your system will ask you to do so.

**Q:** Will this cost me something?

**A:** No, this is free

**Q:** Is ZOOM save?

**A:** Yes, this program will not harm your computer. Safety is a priority. ZOOM implements both Secure Socket Layer (SSL) encryption and AES 256-bits encryption. ZOOM features role-based access control and admin feature controls. Translation: THIS IS USED BY MANY UNIVERSITIES AND LARGE ORGANIZATIONS so nothing to worry about.

**Q:** Can I already go through these steps?

**A:** Yes, this is probably a good idea familiarize yourself with the system so you won't miss any of Helmut's and Peggy's presentation. Jodi already created a meeting. If you join right now you will see the following note.

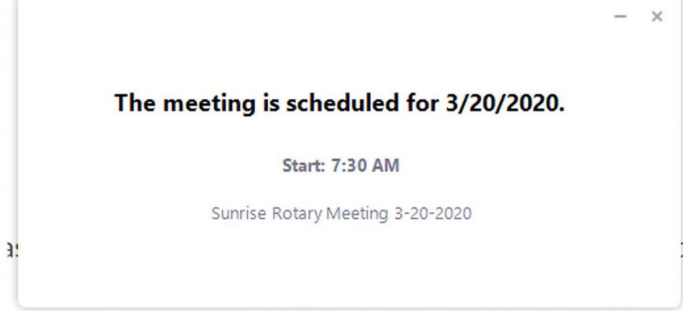

This means you are good to go.

**Q:** Can I join the meeting before 7:30 AM?

**A:** Yes, but you will see the notice above. You can stand by until Jodi, who is the administrator, clicks the GO LIVE button. (I like to think of this as her opening the secret door).

**Q:** What if I am joining late?

**A:** Not a problem with the system, however you might have to deal our Sergeant-at-Arms, Dan Westra.

## **This is like magic.... just easier - you'll see!**

**Is there anything that can go wrong? Yup, but you will see in a week or two we will all be experts at this online club meeting or webinar adventure!**

Have you met our newest member?

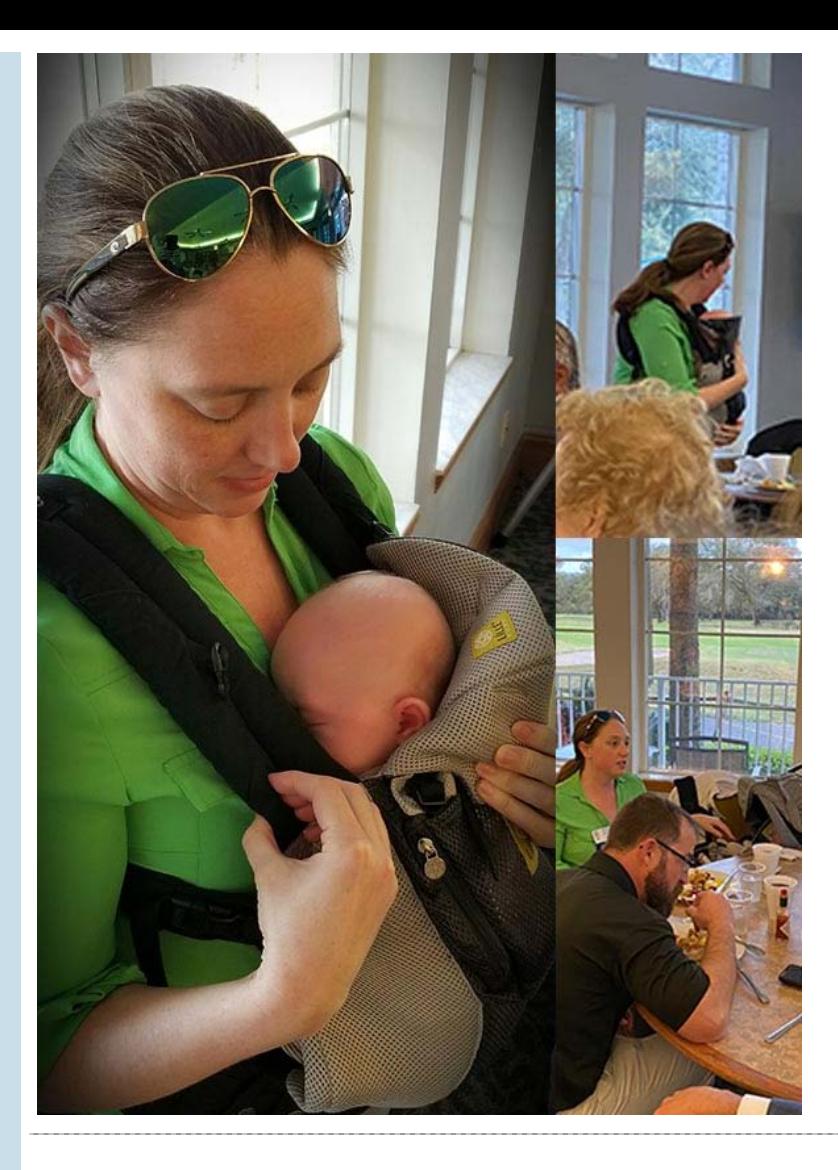

## **Spices Spice Up Your Life**

By Caroline Blochlinger on Friday, March 13, 2020

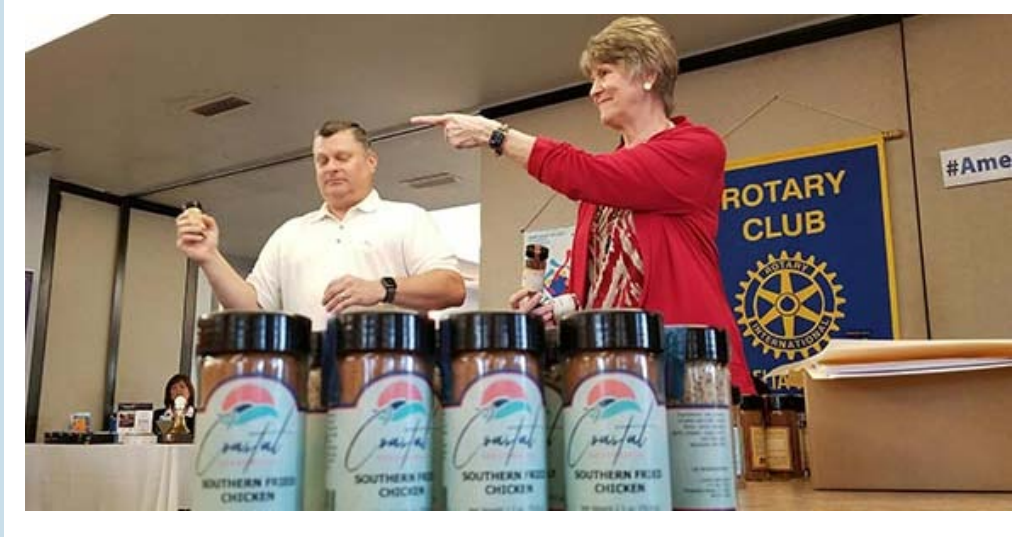

At this meeting we had the pleasure to hear from Jay and Jane Bunting the owners of <u>Coastal Seasonings</u>. Jane started her presentation by asking how many of the club members liked to eat and how many liked to cook. She continued explaining that for both groups it is the spice that makes food better.

[Read More](https://ismyrotaryclub.com/story/ezBulletinMore.cfm?StoryID=101578)

### **Discover the Beauty of This Island with Amelia Adventure**

By Caroline Blochlinger on Friday, March 6, 2020

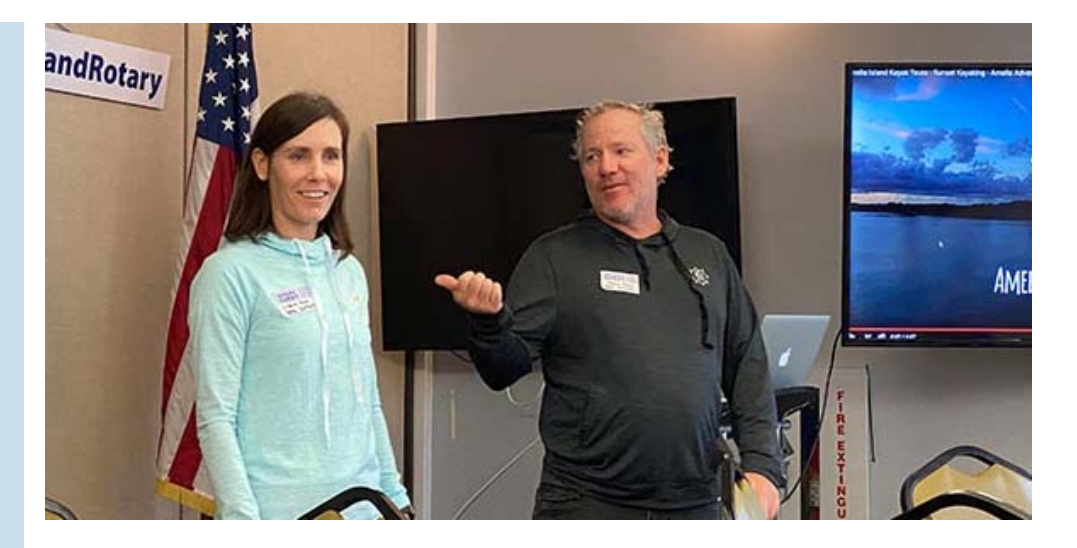

[Amelia Adventures](https://www.ameliaadventures.com/) is a family owned and operated company. Thomas and Catherine Oliver love what they are doing. Both are enthusiastic and enjoy taking care of people. Thomas a professional television producer and photographer has traveled extensively on world class outdoor expedition. His work has been featured on popular shows as �Deadliest Catch� on the Discovery channel and �Coast Guard Alaska� on The Weather Channel. After his next project was not picked up by a network, he decided return to Amelia Island and to become a captain. Needless to say, he has over 20 years of kayak and guiding experience.

#### [Read More](https://ismyrotaryclub.com/story/ezBulletinMore.cfm?StoryID=101573)

## Check out the Rotary Club of Amelia Island Sunrise - Satellite Club of Greater Nassau County

Go ahead and "like" them on **[Facebook page](https://www.facebook.com/nassaucountyrotary)** to learn about the latest about the Satellite Club.

**The Satellite Club of Greater Nassau County usually meets every Tuesday at 5:15 pm,** at The Golf Club at North Hampton - 22680 N. Hampton Club Way - Fernandina Beach, FL 32034

Since meeting venues change from time to time make sure to contact Brian Henning to confirm the meeting time and place.

Invite a friend or two and bring them as potential new members!

#### **Our Club Leadership**

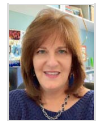

Jodi Henson **President** 

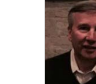

John J Kublbock President-Elect

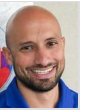

Brian J. Flick Vice President

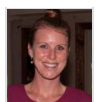

Jaime Herrmann **Secretary** 

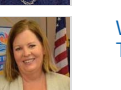

Wendy Elena Johansson **Treasurer** 

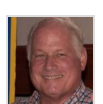

Daniel Westra

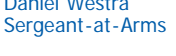

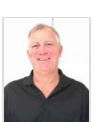

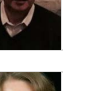

Caroline Blochlinger Public Relations Chair **Webmaster** 

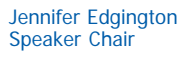

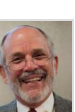

Robert David Eberle Rotary Foundation Chair

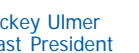

Dorothy Louise Fortwengler Membership Chair

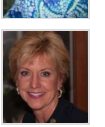

Theresa M. Shuster Club Executive Secretary

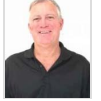

**Club Meeting** Amelia Island Sunrise

2800 Bill Melton Road Fernandina Beach, FL 32034 Time: Friday at 07:15 AM

John Boylan Assistant Governor

Meets at Fernandina Beach Golf Club

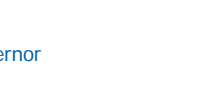

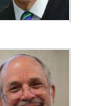

iPast President

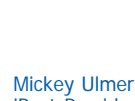